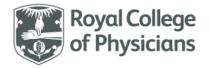

National respiratory audit programme (NRAP)

## National Respiratory Audit Programme (NRAP)

**COPD secondary care audit - clinical audit dataset** Version v4.0: April 2023

## Contents

(you can navigate this data set using the interactive menu below)

| Arrival information |    |  |
|---------------------|----|--|
| Patient             | 4  |  |
| Patient information | 4  |  |
| Smoking status      | 7  |  |
| NEWS 2              | 9  |  |
| Admission           | 15 |  |
| Review              | 16 |  |
| Oxygen              | 17 |  |
| NIV                 | 19 |  |
| Spirometry          | 20 |  |
| Discharge           | 22 |  |

| Arrival infor | rmation                                |                                                                                                    |                                                                                                    |                                                                                                    |            |
|---------------|----------------------------------------|----------------------------------------------------------------------------------------------------|----------------------------------------------------------------------------------------------------|----------------------------------------------------------------------------------------------------|------------|
| ltem<br>No.   | Question                               | Text under question                                                                                                    | Pop-up help note                                                                                                    |                                                                                                    | Validation |
| e             | Inclusion and<br>exclusion<br>criteria | <ul> <li>Include patients:</li> <li>who are 35 years and over on the date of admission,</li> <li>who have been admitted* to hospital adult services,</li> <li>who have a primary diagnosis of COPD exacerbation,</li> <li>where an initial, or unclear, diagnosis is revised to an acute exacerbation of chronic obstructive pulmonary disease (AECOPD).</li> </ul>                                                                                                    | We suggest that cases sho<br>prospectively.<br>Any gaps should then be c<br>by checking all cases which<br>the following ICD-10 codes<br>secondary position (as per<br>the first episode of care:<br>Patients with the following<br>positions in the first episod<br>for inclusion in the audit:                                                                                | hecked retrospectively<br>h have been coded with<br>s in the primary or<br>the table below) of<br>g ICD-10 codes and                                        |            |
|               |                                        | <ul> <li>Exclude patients: <ul> <li>In whom an initial diagnosis of an AECOPD is revised to an alternative at a later stage.</li> <li>Who have had a stay in hospital of less than 4 hours (who would be classed as a non-admission).</li> <li>With COPD who are being managed for pneumonia, not AECOPD.</li> </ul> </li> <li>*Where admission is an episode in which a patient with an AECOPD is admitted to a ward and stayed in hospital for 4 hours or more (this includes Emergency Medicine Centres, Medical Admission Units, Clinical Decision Units, short stay wards or similar, but excludes patients treated transiently before discharge from the Emergency Department (ED)).</li> </ul> | Inclusion criteria codes and<br>1st position<br>J44.0 – COPD with acute<br>lower respiratory<br>infection<br>J44.1 – COPD with acute<br>exacerbation<br>J44.8 – other specified<br>COPD<br>J44.9 – COPD unspecified<br>J43.9 - emphysema<br>J22 – unspecified acute<br>lower respiratory<br>infection<br>R06.0 – dyspnoea<br>(shortness of breath)<br>J96.0 – acute respiratory | Any code<br>Any code<br>Any code<br>Any code<br>Any code<br>Any code<br>Any code<br>J44.0 or J44.1 or J44.8<br>or J44.9 or J43.9<br>J44.0 or J44.1 or J44.8 |            |

| Arrival ir  | Arrival information                             |                                                                                                    |                                                                                                    |                                                                                                    |                                                                                        |  |  |  |
|-------------|-------------------------------------------------|----------------------------------------------------------------------------------------------------|----------------------------------------------------------------------------------------------------|----------------------------------------------------------------------------------------------------|----------------------------------------------------------------------------------------|--|--|--|
| ltem<br>No. | Question                                        | Text under question                                                                                                    | Pop-up help note                                                                                                    |                                                                                                    | Validation                                                                             |  |  |  |
|             |                                                 |                                                                                                    | J96.1 – chronic<br>respiratory failure<br>J96.9 – respiratory failure<br>J10.1 – influenza due to<br>other identified influenza<br>virus with other<br>respiratory<br>manifestations                                                                         | J44.0 or J44.1 or J44.8<br>or J44.9 or J43.9<br>J44.0 or J44.1 or J44.8<br>or J44.9 or J43.9<br>J44.0 or J44.1 or J44.8<br>or J44.9 or J43.9   |                                                                                        |  |  |  |
| 1.1         | Date and time<br>of arrival at<br>your hospital | Please record the date and time the patient<br>arrived at your hospital. It is important to record<br>the arrival time because this is the first point of<br>contact with the organisation. | The point of arrival is ofte<br>though patients occasiona<br>home/elsewhere into oth<br>must also be included.<br>The arrival time will be us<br>when determining the tim<br>with NIV for those who re<br>determined from the amb<br>the A&E/ED record or MA | ally come from<br>er wards. These cases<br>ed as the start-point<br>ne to acute treatment<br>ceive it. Time is best<br>pulance transfer sheet, |                                                                                        |  |  |  |
| 1.1a        | Date of arrival                                 | dd/mm/yyyy                                                                                                    |                                                                                                    | · · ·                                                                                                    | Look of answer option:<br>//<br>Earliest date allowed 01/01/18,<br>Latest date = Today |  |  |  |
| 1.1b        | Time of arrival                                 | 24hr clock 00:00                                                                                                    |                                                                                                    |                                                                                                    | Look of answer option:<br><br>Cannot be a time in the future.                          |  |  |  |

| Patient     | :             |                                                                                                    |                                                                                                    |                                                                                                    |
|-------------|---------------|----------------------------------------------------------------------------------------------------|----------------------------------------------------------------------------------------------------|----------------------------------------------------------------------------------------------------|
| ltem<br>No. | Question      | Text under question                                                                                                    | Pop-up help note                                                                                                    | Validation                                                                                                    |
| Patient     | information   |                                                                                                    |                                                                                                    |                                                                                                    |
| 2.1         | NHS number    | The field will accept<br>valid NHS number which<br>are ten digits long.<br>Optionally, you can use<br>spaces or dashes or 3-3-<br>4 format.<br>Please use 'OVERSEAS'<br>for patients that reside<br>permanently outside the<br>UK. | <ul> <li>Permission has been granted to use the NHS number as a patient identifier.</li> <li>This will be used to determine: <ul> <li>case-mix,</li> <li>length of stay,</li> <li>readmission rate,</li> <li>mortality,</li> <li>and the timing of key care processes.</li> </ul> </li> <li>The NHS number is essential to create a Patient Record. It should only consist of digits. <ul> <li>It may be formatted as 000 000 0000 (spaces) or 000-000-0000 (dashes)</li> <li>It should contain exactly 10 digits.</li> <li>NHS Numbers start with a 4, 6 or 7</li> <li>A warning will be given if the number appears invalid.</li> </ul> </li> <li>Use '[NONNHS]' for patients that reside in the UK, but do not have an NHS number.</li> </ul> | Look of answer option:<br>Or<br>Must be a 10 digit number.<br>Allows 'OVERSEAS'.                                                                                        |
| 2.2         | Date of birth | dd/mm/yyyy                                                                                                    | Date of birth may be entered numerically e.g. 01/03/1957 can be inputted as 1 3 57.                                                                                                    | Look of answer option:<br>_/_/ or<br>The web-tool only allows patients that are:<br>o aged 35 years and over<br>o aged under 115 years old.<br>Cannot be a future date. |
| 2.3         | Gender        | Please enter the patient's gender as it                                                                                                    | The 'Other' should be used for patients who do not recognise themselves as either male, female, or transgender.                                                                                                    | <ul> <li>Radio buttons <u>five</u> options:</li> <li>Male</li> </ul>                                                                                                    |

| Patient     | Patient       |                                                                                                    |                                                                                                    |                                                                                                    |  |  |  |  |  |
|-------------|---------------|----------------------------------------------------------------------------------------------------|----------------------------------------------------------------------------------------------------|----------------------------------------------------------------------------------------------------|--|--|--|--|--|
| ltem<br>No. | Question      | Text under question                                                                                                    | Pop-up help note                                                                                                    | Validation                                                                                                    |  |  |  |  |  |
|             |               | appears in the<br>notes/referral<br>information.                                                                                                    | If the gender for the patient cannot be determined 'Not recorded/Preferred not to say' should be selected.                                                     | <ul> <li>Female</li> <li>Transgender</li> <li>Other</li> <li>Not recorded/Preferred not to say</li> <li>Can select one option only.</li> </ul>                                                                                                    |  |  |  |  |  |
| 2.4         | Home postcode | Please enter the full<br>postcode.<br>For patients with no<br>fixed abode use '[NFA]'<br>and for patients visiting<br>from abroad please use<br>'OVERSEAS'. Square<br>brackets must be used<br>where specified. | Permission has been given to facilitate case-mix adjustment<br>and understand local referral trends.                                                           | Allows '[NFA]' for patients with no fixed<br>abode.<br>If OVERSEAS entered at question 2.1,<br>home postcode is greyed out.<br>Square brackets must be used where<br>specified.                                                                                                    |  |  |  |  |  |
| 2.5         | Ethnicity     | Please enter the<br>patient's ethnicity as it<br>appears in the notes.                                                                                                    | It is not expected that services ask patients about their<br>ethnicity. Please answer this question based on the information<br>recorded in the patient notes. | <ul> <li>Drop down list <u>eighteen</u> options:</li> <li>White British</li> <li>White Irish</li> <li>Any other White background</li> <li>White and Black Caribbean</li> <li>White and Black African</li> <li>White and Asian</li> <li>Any other mixed background</li> <li>Indian</li> <li>Pakistani</li> <li>Bangladeshi</li> <li>Any other Asian background</li> </ul> |  |  |  |  |  |

| Patient     |                                                                                                    |                                                                                                    |                                                                                                    |                                                                                                    |
|-------------|----------------------------------------------------------------------------------------------------|----------------------------------------------------------------------------------------------------|----------------------------------------------------------------------------------------------------|----------------------------------------------------------------------------------------------------|
| ltem<br>No. | Question                                                                                                    | Text under question                                                                                                    | Pop-up help note                                                                                                    | Validation                                                                                                    |
| 2.6         | Does this patient<br>have a current<br>mental illness or<br>cognitive<br>impairment<br>recorded?                    | Select all answers or<br>'No/None' or 'Not<br>recorded'. Please<br>answer this question<br>based on the<br>information recorded in<br>the patient notes. | It is not expected that services ask patients about their mental<br>health status. Please answer this question based on the<br>information recorded in the patient notes.<br>'Other' should be used where the patient is considered to have<br>a mental health illness or cognitive impairment but this does<br>not appear in the options given.                      | <ul> <li>Caribbean</li> <li>African</li> <li>Any other Black background</li> <li>Chinese</li> <li>Any other ethnic group</li> <li>Not known</li> <li>Not recorded</li> <li>Can select <u>one</u> option only</li> <li>Radio button <u>six options</u> <ul> <li>No/None</li> <li>Anxiety</li> <li>Depression</li> <li>Severe mental illness</li> <li>Dementia / mild cognitive impairment</li> <li>Other</li> </ul> </li> </ul> |
|             | g status                                                                                                    | Г                                                                                                    |                                                                                                    |                                                                                                    |
| 2.7         | Does the patient<br>currently smoke, or<br>have they a history<br>of smoking any of<br>the following<br>substances? | Please select never, ex<br>or current based on the<br>smoking status recorded<br>in the patient notes.                                                   | <ul> <li>This question aligns to:</li> <li>NICE 2011 QS 5, NICE 2013 (Smoking: Supporting People to<br/>Stop) QS43. <u>https://www.nice.org.uk/quidance/qs43</u></li> <li>BTS/SIGN 2016 (Management of asthma) guidelines 6.2.3<br/>and 7.2.6</li> <li>NRAD 2014 (Why asthma still kills), recommendation 2 of<br/>patient factors and perception of risk.</li> </ul> |                                                                                                    |

| Patient     | :                                                                                                    |                     |       |                                                                                                    |       |                   |                                                                                                    |                 |  |
|-------------|----------------------------------------------------------------------------------------------------|---------------------|-------|----------------------------------------------------------------------------------------------------|-------|-------------------|----------------------------------------------------------------------------------------------------|-----------------|--|
| ltem<br>No. | Question                                                                                                    | Text under question | Pop-u | up help note                                                                                                    |       | Validation        |                                                                                                    |                 |  |
|             | Tobacco (including<br>cigarettes<br>(manufactured or<br>rolled), pipe or<br>cigars), shisha,<br>cannabis or other<br>illicit substances? |                     |       | Tobacco (including cigarettes<br>(manufactured or rolled), pipe or cigars)<br>Shisha<br>Cannabis<br>Other illicit substance<br>In the smoking status recorded in the patient<br>dio buttons – select <u>all</u> that apply | Never | Ex                | Current                                                                                              | Not<br>recorded |  |
| 2.8         | What is the patient's current vaping status?                                                                                             |                     |       |                                                                                                    |       | • N<br>• E<br>• C | <b>tton <u>four</u> opt</b><br>lever<br>x<br>Current<br>lot recorded<br>c <b>t <u>one</u> option</b> |                 |  |

| NEWS2       | :                                                                                  |                                                                                                    |                                                                                                    |                                                                                                    |
|-------------|------------------------------------------------------------------------------------|----------------------------------------------------------------------------------------------------|----------------------------------------------------------------------------------------------------|----------------------------------------------------------------------------------------------------|
| ltem<br>no. | Question                                                                           | Text under question                                                                                                    | Pop-up help note                                                                                                    |                                                                                                    |
|             | National Early<br>Warning Score<br>(NEWS) 2                                        | This is to be<br>reintroduced into the<br>dataset be able to<br>measure COPD severity<br>and ensure accurate<br>case fix adjustment for<br>all necessary reporting.                                                                                                    | The NEWS2 is based on the aggregate scoring of six simple, and<br>routinely collected, physiological parameters. Find out more<br>here. |                                                                                                    |
| 3.1         | What was the<br>patient's first<br>recorded NEWS 2<br>score for this<br>admission? | Please enter the<br>recorded score or<br>choose 'Not recorded' or<br>'Calculate score' and<br>record the first<br>observations in the<br>NEWS2 calculator<br>below, every question<br>must be answered in<br>order for the score to be<br>calculated. This should<br>be the first recorded<br>observations on arrival<br>to hospital. |                                                                                                    | Drop down list <u>twenty-three</u> options<br>Score not available<br>Calculate score<br>0<br>1<br>2<br>3<br>4<br>5<br>6<br>7<br>8<br>9<br>10<br>11 |

| NEWS2       |                                                                                                    |                                                                         |                                                                                                    |                                                                                                    |
|-------------|----------------------------------------------------------------------------------------------------|-------------------------------------------------------------------------|----------------------------------------------------------------------------------------------------|----------------------------------------------------------------------------------------------------|
| ltem<br>no. | Question                                                                                                   | Text under question                                                     | Pop-up help note                                                                                                    |                                                                                                    |
| 3.1a        | What was the first<br>recorded<br>respiratory rate for<br>the patient<br>following arrival at<br>hospital? | Record as a whole<br>number, within the<br>range of 0-60 BPM.           | Enter a percentage as a whole number in the range 0 to 60<br>breaths per minute.<br>Respiratory score:<br>Respiration<br>Rate       Score<br>3         <= 8       3         9 - 11       2         12 - 20       0         21 - 24       2         >= 25       3 | <ul> <li>12</li> <li>13</li> <li>14</li> <li>15</li> <li>16</li> <li>17</li> <li>18</li> <li>19</li> <li>20</li> <li>Can select <u>one option only</u></li> <li>Look of answer option: <ul> <li>BPM</li> </ul> </li> <li>Whole number. Must be a maximum of 2 digit number between 0-60 only.</li> </ul> |
| 3.1b        | SpO <sub>2</sub> Oxygen Scale                                                                              | SpO <sub>2</sub> Scale 2 is for<br>patients with a<br>prescribed oxygen | SpO2 Scale 2 is for patients with a prescribed oxygen saturation requirement of 88–92%.<br>This should only be used in patients confirmed to have                                                                                                    | Greyed out if 3.1 has numeric value entered or if 'Score not available' checked.                                                                                                    |

| NEWS2       |                                       |                                                                              |                                                                                                    |                                                                                                    |
|-------------|---------------------------------------|------------------------------------------------------------------------------|----------------------------------------------------------------------------------------------------|----------------------------------------------------------------------------------------------------|
| ltem<br>no. |                                       |                                                                              | Pop-up help note                                                                                                    |                                                                                                    |
|             |                                       | saturation requirement<br>of 88–92%. Refer to help<br>note for details.      | <ul> <li>hypercapnic respiratory failure on blood gas analysis on either a prior, or their current, hospital admission.</li> <li>The decision to use Scale 2 should be made by a competent clinical decision maker and should be recorded in the patient's clinical notes.</li> <li>In all other circumstances, SpO2 scale 1 should be used.</li> </ul> | <ul> <li>Please note 3.1a-3.1g must all be completed in order to generate a score.</li> <li>Radio button two options <ul> <li>Scale 1</li> <li>Scale 2 (hypercapnic respiratory failure)</li> </ul> </li> <li>Can select one option only</li> <li>Greyed out if 3.1 has numeric value entered or if 'Score not available' checked.</li> <li>Please note 3.1a-3.1h must all be completed in order to generate a score.</li> </ul> |
| 3.1c        | SpO <sub>2</sub> Oxygen<br>saturation | Record as a whole<br>number percentage,<br>within the range of 50%-<br>100%. | Enter a percentage as a whole number in the range 50% to 100%.<br>Oxygen saturation depends on both the 'scale' and supplemental air/oxygen given:                                                                                                    | Greyed out if 3.1 has numeric value<br>entered or if 'Score not available' checked.<br>Please note 3.1a-3.1h must all be<br>completed in order to generate a score.<br><b>Look of answer option:</b><br>%                                                                                                    |

| NEWS2       |                            |                     |                              |           |                     |           |                                                                                     |         |                                                                                  |
|-------------|----------------------------|---------------------|------------------------------|-----------|---------------------|-----------|-------------------------------------------------------------------------------------|---------|----------------------------------------------------------------------------------|
| ltem<br>no. | Question                   | Text under question | Pop-up l                     | nelp note | 2                   |           |                                                                                     |         |                                                                                  |
|             |                            |                     | Scale 1 Scor                 | e:        | Scale 2 Score       | :         | Scale 2 Score                                                                       | on      |                                                                                  |
|             |                            |                     | Oxygen<br>saturation         | Score     | Respiration<br>Rate | Score     | oxygen:<br>Respiration                                                              | Score   |                                                                                  |
|             |                            |                     | <= 91                        | 3         | <= 83               | 3         | Rate                                                                                |         |                                                                                  |
|             |                            |                     | 92 - 93                      | 2         | 84 - 85             | 2         | < 93                                                                                | 0       |                                                                                  |
|             |                            |                     | 94 - 95                      | 1         | 86 - 87             | 1         | 93 - 94                                                                             | 1       |                                                                                  |
|             |                            |                     | >= 96                        | 0         | 88 - 92 or          | 0         | 95 - 96                                                                             | 2       |                                                                                  |
|             |                            |                     |                              |           | >= 93 on air        |           | >= 97                                                                               | 3       |                                                                                  |
| 3.1d        | Any Supplemental<br>Oxygen |                     | Please indic<br>to the patie |           | plementary a        | ir or oxy | ygen has been                                                                       | given   | Greyed out if 3.1 has numeric value entered or if 'Score not available' checked. |
|             |                            |                     | Choose 'Nor<br>assessment    |           | was not give        | n as pari | t of the NEWS                                                                       | scoring | Please note 3.1a-3.1h must all be completed in order to generate a score.        |
|             |                            |                     | Supplemen<br>oxy             | •         | or Score            | 9         |                                                                                     |         | <ul> <li>Radio buttons <u>two</u> options:</li> <li>Air</li> </ul>               |
|             |                            |                     | None                         | or Air    | 0                   |           |                                                                                     |         | <ul> <li>Oxygen</li> <li>Can select one option only</li> </ul>                   |
|             |                            |                     | Оху                          | gen       | 3                   |           |                                                                                     |         | <u> </u>                                                                         |
| 3.1e        | Systolic Blood<br>Pressure | mmHg                |                              |           |                     |           | Greyed out if 3.1 has numeric value<br>entered or if 'Score not available' checked. |         |                                                                                  |
|             |                            |                     | Respiratory                  | score:    |                     |           |                                                                                     |         | Please note 3.1a-3.1h must all be completed in order to generate a score.        |
|             |                            |                     |                              |           |                     |           |                                                                                     |         | Look of answer option:                                                           |

| NEWS2       |               |                                                     |                                                                                |                                                                                  |
|-------------|---------------|-----------------------------------------------------|--------------------------------------------------------------------------------|----------------------------------------------------------------------------------|
| ltem<br>no. | Question      | Text under question                                 | Pop-up help note                                                               |                                                                                  |
|             |               |                                                     | Systolic blood Score<br>pressure                                               | <sup>mmHg</sup>                                                                  |
|             |               |                                                     | <= 90 3                                                                        |                                                                                  |
|             |               |                                                     | 91 - 100 2                                                                     |                                                                                  |
|             |               |                                                     | 101 - 110 1                                                                    |                                                                                  |
|             |               |                                                     | 111 - 219 0                                                                    |                                                                                  |
|             |               |                                                     | >= 220 3                                                                       |                                                                                  |
| 3.1f        | Pulse         | Beats/min<br>Heart rate is an                       | Enter the pulse rate as a whole number in the range 0 to 180 beats per minute. | Greyed out if 3.1 has numeric value entered or if 'Score not available' checked. |
|             |               | acceptable alternative if                           | Pulse rate Score                                                               | Please note 3.1a-3.1h must all be                                                |
|             |               | no pulse rate is                                    | <= 40 3                                                                        | completed in order to generate a score.                                          |
|             |               | available. If you have both please record the       | 41 - 50 1                                                                      | Look of answer option:                                                           |
|             |               | higher of the two                                   | 51-90 0                                                                        | <sup>BPM</sup>                                                                   |
|             |               | readings.                                           | 91 - 110 1                                                                     | Whole number. Must be a maximum of 3                                             |
|             |               |                                                     | 111 - 130 2                                                                    | digit number between 0-200 only.                                                 |
|             |               |                                                     | >= 131 3                                                                       |                                                                                  |
| 3.1g        | Consciousness | Alert, Voice, Pain,<br>Unresponsive (AVPU)<br>Score | Choose if the patients consciousness elements:                                 | Greyed out if 3.1 has numeric value entered or if 'Score not available' checked. |
|             |               |                                                     |                                                                                | Please note 3.1a-3.1h must all be completed in order to generate a score.        |

| NEWS2       |                          |                     |                                                                                                    |                                                                                                    |
|-------------|--------------------------|---------------------|----------------------------------------------------------------------------------------------------|----------------------------------------------------------------------------------------------------|
| ltem<br>no. | Question                 | Text under question | Pop-up help note                                                                                                    |                                                                                                    |
|             |                          |                     | Consciousness       Score         Alert       0         Voice       3         Unresponsive       3         Note: Any or all non-alert conditions count as a single score of   | <ul> <li>Radio button five options, select all that apply:</li> <li>Alert</li> <li>Voice</li> <li>Pain</li> <li>Unresponsive</li> <li>Confusion</li> <li>Can select one option only</li> </ul>     |
| 3.1h        | 3.1h Temperature Celsius |                     | 3.         Enter the patients temperature as a number rounded to one decimal place in the range 33.0 to 45.0 degrees Celsius.         Temperature       Score         <= 35.0 | Greyed out if 3.1 has numeric value<br>entered or if 'Score not available' checked.<br>Please note 3.1a-3.1h must all be<br>completed in order to generate a score.                                |
|             |                          |                     | 35.1 - 36.0       1 $36.1 - 38.0$ 0 $38.1 - 39.0$ 1         >= 39.1       2                                                                                                   | Look of answer option:<br>(°C)                                                                                                    |
| 3.2         | NEWS2 overall<br>total   |                     | This number is derived from the answers given to each element of the 'NEWS2' scoring system:                                                                                  | Greyed out if 3.1 has numeric value<br>entered or if 'Score not available' checked.<br>Please note 3.1a-3.1h must all be<br>completed in order to generate a score.<br><b>Updated after saving</b> |

| NEWS2       | EWS2     |                     |                                   |                  |        |           |                     |                    |                    |                  |
|-------------|----------|---------------------|-----------------------------------|------------------|--------|-----------|---------------------|--------------------|--------------------|------------------|
| ltem<br>no. | Question | Text under question | Pop-up                            | Pop-up help note |        |           |                     |                    |                    |                  |
|             |          |                     | Physiological<br>parameter        | 3                | 2      | 1         | Score<br>0          | 1                  | 2                  | 3                |
|             |          |                     | Respiration rate<br>(per minute)  | ≤8               |        | 9–11      | 12–20               |                    | 21–24              | ≥25              |
|             |          |                     | SpO <sub>2</sub> Scale 1 (%)      | ≤91              | 92–93  | 94–95     | ≥96                 |                    |                    |                  |
|             |          |                     | SpO <sub>2</sub> Scale 2 (%)      | ≤83              | 84–85  | 86–87     | 88–92<br>≥93 on air | 93–94 on<br>oxygen | 95–96 on<br>oxygen | ≥97 on<br>oxygen |
|             |          |                     | Air or oxygen?                    |                  | Oxygen |           | Air                 |                    |                    |                  |
|             |          |                     | Systolic blood<br>pressure (mmHg) | ≤90              | 91–100 | 101–110   | 111–219             |                    |                    | ≥220             |
|             |          |                     | Pulse (per minute)                | ≤40              |        | 41–50     | 51–90               | 91–110             | 111–130            | ≥131             |
|             |          |                     | Consciousness                     |                  |        |           | Alert               |                    |                    | CVPU             |
|             |          |                     | Temperature (°C)                  | ≤35.0            |        | 35.1–36.0 | 36.1–38.0           | 38.1–39.0          | ≥39.1              |                  |

| Admission | Admission                     |                                                                                                    |                  |                                                                         |  |  |  |  |
|-----------|-------------------------------|----------------------------------------------------------------------------------------------------|------------------|-------------------------------------------------------------------------|--|--|--|--|
| Item No.  | Question                      | Text under question                                                                                                    | Pop-up help note | Validation                                                              |  |  |  |  |
| 4         | Admission                     | We measure both arrival and admission times<br>as there is usually a delay between the two for<br>those patients who need to stay in hospital.                                                                                                    |                  |                                                                         |  |  |  |  |
| 4.1       | Date and time<br>of admission | Please record the date and time as noted on the<br>initial admission clerking record, in the ED, MAU<br>or other admission ward. You may use the<br>nursing record or time of initial observations if<br>you are unable to find a time on the medical<br>clerking sheet. |                  | Must be the same as or within 72 hours of the date and time of arrival. |  |  |  |  |

| Admission |                                 |                                                        |                  |                                                                         |  |  |
|-----------|---------------------------------|--------------------------------------------------------|------------------|-------------------------------------------------------------------------|--|--|
| Item No.  | Question                        | Text under question                                    | Pop-up help note | Validation                                                              |  |  |
|           |                                 | Patients must be admitted within 72 hours of arriving. |                  |                                                                         |  |  |
| 4.1a      | Date of<br>admission to<br>unit | dd/mm/yyyy                                             |                  | Look of answer option:<br>//                                            |  |  |
|           |                                 |                                                        |                  | Must be the same as or within 72 hours of the date and time of arrival. |  |  |
| 4.1b      | Time of<br>admission to<br>unit | 24hr clock 00 : 00                                     |                  | Look of answer option:                                                  |  |  |
|           |                                 |                                                        |                  | Must be the same as or within 72 hours of the date and time of arrival. |  |  |

| Review   | Review                                                                                              |                     |                                                                                                    |                                                                                                    |  |  |  |
|----------|----------------------------------------------------------------------------------------------------|---------------------|----------------------------------------------------------------------------------------------------|----------------------------------------------------------------------------------------------------|--|--|--|
| Item No. | Question                                                                                            | Text under question | Pop-up help note                                                                                                    | Validation                                                                                                    |  |  |  |
| 5        | Respiratory<br>specialist review                                                                    |                     | This question aligns with NICE QS10,<br>statement 10, 2011. It measures whether a<br>respiratory specialist has reviewed the<br>patient within 24 hours of admission. This is<br>also a Best Practice Tariff item.                                                                                                    |                                                                                                    |  |  |  |
| 5.1      | Was the patient<br>reviewed by a<br>member of the<br>respiratory<br>team during<br>their admission? |                     | Respiratory team members may be defined<br>locally to include respiratory health<br>professionals deemed competent at seeing<br>and managing patients with acute<br>exacerbation of COPD.<br>These staff members might include:<br>respiratory consultant, respiratory trainee of<br>ST3 or above, respiratory specialist nurse or<br>physiotherapist, COPD nurse. | <ul> <li>Radio buttons <u>two</u> options:</li> <li>Yes</li> <li>No</li> <li>Can select <u>one</u> option only</li> </ul>                                                       |  |  |  |
| 5.1a     | Date of first<br>review by a<br>member of the<br>respiratory<br>team                                | dd/mm/yyyy          |                                                                                                    | Greyed out if previous question was<br>'no'.<br>Look of answer option:<br>//<br>Must be the same as or after date<br>and time of arrival but on or prior to<br>discharge/death. |  |  |  |
| 5.1b     | Time of first<br>review by a<br>member of the<br>respiratory<br>team                                | 24hr clock 00 : 00  |                                                                                                    | Greyed out if previous question was<br>'no'.<br>Look of answer option:<br>:                                                                                                    |  |  |  |

| Review   | Review   |                     |                  |                                                                                                 |  |  |  |
|----------|----------|---------------------|------------------|-------------------------------------------------------------------------------------------------|--|--|--|
| Item No. | Question | Text under question | Pop-up help note | Validation                                                                                      |  |  |  |
|          |          |                     |                  | Must be the same as or after date<br>and time of arrival but on or prior to<br>discharge/death. |  |  |  |

| Oxygen   |                                                                                        |                     |                                                                                                    |                                                                                                    |
|----------|----------------------------------------------------------------------------------------|---------------------|----------------------------------------------------------------------------------------------------|----------------------------------------------------------------------------------------------------|
| ltem No. | Question                                                                               | Text under question | Pop-up help note                                                                                                    | Validation                                                                                                |
| 6        | Oxygen                                                                                 |                     | This question assesses the adequacy of<br>oxygen therapy. It aligns with NICE QS10,<br>statement 3 and statement 6, 2016 and the<br>BTS Emergency oxygen guideline.                                                                                                    |                                                                                                    |
| 6.1      | Was oxygen<br>prescribed for<br>the patient at<br>any point during<br>their admission? |                     | Patients likely to require oxygen at any point<br>during their admission should have it<br>formally prescribed. This is to ensure that all<br>patients admitted with an acute<br>exacerbation of COPD have a prescription of<br>oxygen available to them at all times during<br>their in-patient stay and includes patients<br>who do not use the prescription. NRAP<br>advocates a prescription being written for<br>ALL patients hospitalized with COPD<br>exacerbation. | Radio buttons two options:         No         Yes         Can select one option only                      |
| 6.1a     | If yes, was<br>oxygen<br>prescribed to a<br>stipulated<br>target range?                |                     |                                                                                                    | This question is greyed out if 'No'<br>selected for 6.1<br>Radio buttons <u>four</u> options:<br>• 88-92% |

| Oxygen   | Oxygen           |                     |                  |                                   |  |  |  |
|----------|------------------|---------------------|------------------|-----------------------------------|--|--|--|
| Item No. | Question         | Text under question | Pop-up help note | Validation                        |  |  |  |
|          |                  |                     |                  | • 94-98%                          |  |  |  |
|          |                  |                     |                  | Target range not stipulated       |  |  |  |
|          |                  |                     |                  | • Other target range stipulated – |  |  |  |
|          |                  |                     |                  | Allows free text (100 characters  |  |  |  |
|          |                  |                     |                  | limit)                            |  |  |  |
|          |                  |                     |                  | Can select <u>one</u> option only |  |  |  |
| 6.1b     | If 'Other' -     |                     |                  | Look of answer option:            |  |  |  |
|          | please specify:  |                     |                  |                                   |  |  |  |
|          |                  |                     |                  | Allows free text (100 characters  |  |  |  |
|          |                  |                     |                  | limit)                            |  |  |  |
| 6.2      | Was oxygen       |                     |                  | Radio buttons two options:        |  |  |  |
|          | administered to  |                     |                  | • Yes                             |  |  |  |
|          | the patient at   |                     |                  | • No                              |  |  |  |
|          | any point during |                     |                  | Can select <u>one</u> option only |  |  |  |
|          | this admission?  |                     |                  |                                   |  |  |  |

| NIV      |                                                                                                    |                                                                                                    |                                                                                                    |                                                                                                    |
|----------|----------------------------------------------------------------------------------------------------|----------------------------------------------------------------------------------------------------|----------------------------------------------------------------------------------------------------|----------------------------------------------------------------------------------------------------|
| ltem No. | Question                                                                                                    | Text under question                                                                                                    | Pop-up help note                                                                                                    | Validation                                                                                                    |
| 7        | NIV                                                                                                    |                                                                                                    | This question allows us to determine the<br>number of patients who receive NIV acutely<br>during their exacerbation and how rapidly<br>they are treated. <i>This aligns with NICE QS10,</i><br><i>statement 7, 2016, BTS NIV quality standard</i><br><i>and the NCEPOD NIV report.</i> |                                                                                                    |
| 7.1      | Did the patient<br>receive a<br>diagnosis of<br>acidotic<br>hypercapnic<br>ventilatory<br>failure<br>according to<br>their blood<br>gases at any<br>point during<br>admission?   | Acidotic hypercapnic ventilatory failure is<br>defined as an arterial partial pressure of carbon<br>dioxide (PaCO <sub>2</sub> ) of >6.5 kPa (>50 mmHg) with<br>blood pH <7.35 |                                                                                                    | <ul> <li>Radio buttons <u>two</u> options:</li> <li>No</li> <li>Yes</li> <li>Can select <u>one</u> option only</li> </ul>                    |
| 7.2      | Did the patient<br>receive a<br>continued<br>diagnosis of<br>acidotic<br>hypercapnic<br>ventilatory<br>failure<br>according to<br>their blood<br>gases after<br>receiving 1 hour | Acidotic hypercapnic ventilatory failure defined<br>as an arterial partial pressure of carbon dioxide<br>(PaCO <sub>2</sub> ) of >6.5 kPa (>50 mmHg) with blood pH<br><7.35.   | NIV is indicated if a patient diagnosed with<br>acidotic hypercapnic ventilatory failure<br>according to their blood gases has not<br>improved after receiving 1 hour of optimal<br>medical treatment.                                                                                 | Greyed out unless previous question<br>was 'yes'.<br>Radio buttons <u>two</u> options:<br>• No<br>• Yes<br>Can select <u>one</u> option only |

| ΝΙν      |                 |                     |                  |                                         |  |  |
|----------|-----------------|---------------------|------------------|-----------------------------------------|--|--|
| ltem No. | Question        | Text under question | Pop-up help note | Validation                              |  |  |
|          | of optimal      |                     |                  |                                         |  |  |
|          | medical         |                     |                  |                                         |  |  |
|          | treatment?      |                     |                  |                                         |  |  |
| 7.2a     | Date of this    | dd/mm/yyyy          |                  | Look of answer option:                  |  |  |
|          | blood gas       |                     |                  | //                                      |  |  |
|          | measurement.    |                     |                  |                                         |  |  |
| 7.2b     | Time of this    | 24hr clock 00 : 00  |                  | Look of answer option:                  |  |  |
|          | blood gas       |                     |                  | :                                       |  |  |
|          | measurement.    |                     |                  |                                         |  |  |
| 7.3      | Did the patient |                     |                  | Radio buttons two options:              |  |  |
|          | receive acute   |                     |                  | • No                                    |  |  |
|          | treatment with  |                     |                  | • Yes                                   |  |  |
|          | NIV?            |                     |                  | Can select <u>one</u> option only       |  |  |
| 7.3a     | On what date    | dd/mm/yyyy          |                  | Look of answer option:                  |  |  |
|          | did NIV first   |                     |                  | //                                      |  |  |
|          | commence        |                     |                  | Not recorded                            |  |  |
|          |                 |                     |                  | Can enter numeric value <u>OR</u> selec |  |  |
|          |                 |                     |                  | 'Not recorded'                          |  |  |
|          |                 |                     |                  | NIV values allowed only on or post      |  |  |
|          |                 |                     |                  | arrival and on or prior to              |  |  |
|          |                 |                     |                  | discharge/death.                        |  |  |
| 7.3b     | At what time    | 24hr clock 00 : 00  |                  | Look of answer option:                  |  |  |
|          | did NIV first   |                     |                  | _:                                      |  |  |
|          | commence        |                     |                  | □ Not recorded                          |  |  |
|          |                 |                     |                  | Can enter numeric value <u>OR</u> selec |  |  |
|          |                 |                     |                  | 'Not recorded'                          |  |  |

| NIV      | NIV                         |                     |                  |                                                                                                    |  |  |
|----------|-----------------------------|---------------------|------------------|----------------------------------------------------------------------------------------------------|--|--|
| Item No. | Question                    | Text under question | Pop-up help note | Validation                                                                                                    |  |  |
|          |                             |                     |                  | NIV values allowed only on or post arrival.                                                                                                    |  |  |
| 7.4      | Where was NIV<br>commenced? |                     |                  | Radio buttons two options:         • Emergency department         • Medical admissions unit         • Respiratory support unit         • ICU         • High dependency unit         • Respiratory ward         • General ward         • Other         Can select one option only |  |  |

| Spirometry |                                                                             |                                               |                                                                                                    |                                                                                                    |  |  |  |
|------------|-----------------------------------------------------------------------------|-----------------------------------------------|----------------------------------------------------------------------------------------------------|----------------------------------------------------------------------------------------------------|--|--|--|
| Item No.   | Question                                                                    | Text under question                           | Pop-up help note                                                                                                    | Validation                                                                                                    |  |  |  |
| 8          | Spirometric<br>evidence of<br>COPD                                          |                                               | This question allows us to determine<br>whether the patient actually has airflow<br>obstruction. <i>The question aligns with NICE</i><br><i>QS10, statement 1, 2016.</i> |                                                                                                    |  |  |  |
| 8.1        | What was the<br>patient's most<br>recently<br>recorded FEV1<br>% predicted? | Please enter a percentage between 15 and 125. |                                                                                                    | Look of answer option:<br>%<br>□ Not recorded<br>Can enter numeric value <u>OR</u> select<br>'Not recorded'<br>Numeric option must be a:<br>• percentage |  |  |  |

| Spirometry |                                                                           |                                                              |                                                                                                    |                                                                                                    |
|------------|---------------------------------------------------------------------------|--------------------------------------------------------------|----------------------------------------------------------------------------------------------------|----------------------------------------------------------------------------------------------------|
| ltem No.   | Question                                                                  | Text under question                                          | Pop-up help note                                                                                                    | Validation                                                                                                    |
|            |                                                                           |                                                              |                                                                                                    | <ul> <li>maximum of 3 digits to 1 decimal<br/>place (values more than 1<br/>decimal place will round up or<br/>down)</li> <li>number between 15 and 125.</li> </ul>           |
| 8.1a       | Date of last<br>recorded FEV1<br>% predicted                              | Please enter the date of the last recorded FEV1 % predicted. |                                                                                                    | This question is greyed out if 'Not recorded' is selected for 8.1                                                                                                    |
|            |                                                                           | dd/mm/yyyy                                                   |                                                                                                    | Look of answer option:<br>//<br>□ Not recorded<br>Can enter numeric value <u>OR</u> select<br>'Not recorded'                                                                  |
|            |                                                                           |                                                              |                                                                                                    | Spirometry values must be on or after patient's 35 <sup>th</sup> birthday.                                                                                                    |
| 8.2        | What was the<br>patient's most<br>recently<br>recorded<br>FEV1/FVC ratio? | Please enter a value between 0.20 and 0.95.                  | FEV1/FVC ratio can be calculated by dividing<br>the FEV1 by the FVC. If you only have the<br>ratio recorded as a percentage, please divide<br>this figure by 100 to convert it to a decimal. | Look of answer option:<br><br>D Not recorded<br>Can enter numeric value <u>OR</u> select<br>'Not recorded'                                                                    |
|            |                                                                           |                                                              |                                                                                                    | <ul> <li>Numeric option must be a:</li> <li>maximum of 1 digit to 2 decimal places, between 0.20 and 0.95 (values more than 2 decimal place will round up or down)</li> </ul> |

| Spirometry |                                            |                                                                             |                  |                                                                                                    |  |
|------------|--------------------------------------------|-----------------------------------------------------------------------------|------------------|----------------------------------------------------------------------------------------------------|--|
| Item No.   | Question                                   | Text under question                                                         | Pop-up help note | Validation                                                                                                    |  |
| 8.2a       | Date of last<br>recorded<br>FEV1/FVC ratio | Please enter the date of the last recorded<br>FEV1/FVC ratio.<br>dd/mm/yyyy |                  | This question is greyed out if 'Not<br>recorded' is selected for 8.2<br>Look of answer option:<br>//<br>□ Not recorded<br>Can enter numeric value <u>OR</u> select<br>'Not recorded' |  |
|            |                                            |                                                                             |                  | Spirometry values must be on or after patient's 35 <sup>th</sup> birthday.                                                                                                    |  |

| Discharge | Discharge                                                       |                                                         |                                                                                                    |                                                                                                    |  |  |
|-----------|-----------------------------------------------------------------|---------------------------------------------------------|----------------------------------------------------------------------------------------------------|----------------------------------------------------------------------------------------------------|--|--|
| ltem No.  | Question                                                        | Text under question                                     | Pop-up help note                                                                                                    | Validation                                                                                                    |  |  |
| 9         | Discharge                                                       |                                                         |                                                                                                    |                                                                                                    |  |  |
| 9.1       | Was the patient<br>alive at<br>discharge from<br>your hospital? |                                                         |                                                                                                    | <ul> <li>Radio buttons <u>two</u> options:</li> <li>Alive</li> <li>Died as inpatient</li> <li>Can select <u>one</u> option only</li> </ul> |  |  |
| 9.2       | Date of<br>discharge/death                                      | Please enter the date of discharge/death.<br>dd/mm/yyyy | The date of discharge is to be found usually<br>at the end of the admission record, or on the<br>discharge summary. | Look of answer option:<br>//                                                                                                    |  |  |

| Discharge |                                                                                                    |                                                                                                    |                                                                                                    |                                                                                                    |
|-----------|----------------------------------------------------------------------------------------------------|----------------------------------------------------------------------------------------------------|----------------------------------------------------------------------------------------------------|----------------------------------------------------------------------------------------------------|
| Item No.  | Question                                                                                                    | Text under question                                                                                                    | Pop-up help note                                                                                                    | Validation                                                                                                    |
|           |                                                                                                    |                                                                                                    | If the patient is discharged onto another<br>hospital, an early discharge scheme, hospital<br>at home or community COPD scheme, please<br>give the date of discharge from your hospital<br>and not the scheme. If the patient self-<br>discharged, use date of self-discharge.                                                                                                    | Must be the same as or after date of arrival.                                                                                                    |
| 9.3       | Was a discharge<br>bundle<br>completed for<br>this admission?                                                                                                    |                                                                                                    | This question aligns with NICE QS10,<br>statement 8, 2016 and the BTS Intermediate<br>Care guidance. This is also a Best Practice<br>Tariff item.                                                                                                    | This question is greyed out if 'Died as<br>inpatient' is selected for 10.1<br>Radio buttons <u>three</u> options:                                                                                                    |
|           |                                                                                                    |                                                                                                    | A structured way of improving discharge<br>processes and care leading to improved<br>patient outcomes. Based on evidence based<br>clinical interventions or actions.                                                                                                    | <ul> <li>Yes</li> <li>No</li> <li>Self-discharge</li> <li>Can select <u>one</u> option only</li> </ul>                                                                                                    |
| 9.4       | Which of the<br>following<br>specific<br>elements of<br>good practice<br>were<br>undertaken as<br>part of the<br>patient's<br>discharge (they<br>may be a<br>component of<br>the discharge<br>bundle)? | If any of the good practice care elements have<br>not been completed and/or are not applicable<br>please do not select them. If no elements have<br>been completed please select 'None'. | Follow up requests<br>Communication directly with a named<br>individual responsible for COPD care within<br>the practice, by means of fax or email counts<br>as a request for follow-up.<br>If the patient has been asked and/or been<br>provided with the necessary information<br>they need to make/request the follow up<br>appointment(s) themselves within the<br>recommended timeframe please select that<br>the component was completed. | <ul> <li>This question is greyed out if 'Died as inpatient' is selected for 10.1</li> <li>Checkboxes <u>twelve</u> options select all that apply:</li> <li>Inhaler technique Inhaler technique checked.</li> <li>Medication assessment Medication issued/classes reviewed.</li> <li>Self-management plan</li> </ul> |

| Discharge |          |                     |                  |                                                                                                    |
|-----------|----------|---------------------|------------------|----------------------------------------------------------------------------------------------------|
| Item No.  | Question | Text under question | Pop-up help note | Validation                                                                                                    |
|           |          |                     |                  | <ul> <li>Self-management plan provided<br/>or referred to community team<br/>for plan.</li> <li>Emergency drug pack<br/>Emergency drug pack provided or<br/>referred to community team for<br/>pack.</li> <li>Emergency drug pack not<br/>provided<br/>Emergency drug pack not<br/>provided as assessed as<br/>unsuitable</li> <li>Oxygen alert<br/>Oxygen alert card provided</li> <li>Smoking cessation<br/>Referred to behavioral change<br/>intervention and/or stop smoking<br/>drug prescribed<br/>(Validation: This is greyed out if<br/>Q2.7 returns 'No' or 'Not<br/>recorded' AND Q2.7a does not<br/>return a 'Current' choice for the<br/>options provided AND Q2.7b<br/>does not return 'Current vaper').</li> <li>Pulmonary rehabilitation<br/>Assessed for suitability for<br/>pulmonary rehabilitation.</li> <li>Follow up requests<br/>At home within 72 hours by<br/>person or by phone.</li> </ul> |

| Discharge | Discharge |                     |                  |                                                                                                    |  |
|-----------|-----------|---------------------|------------------|----------------------------------------------------------------------------------------------------|--|
| Item No.  | Question  | Text under question | Pop-up help note | Validation                                                                                                    |  |
|           |           |                     |                  | <ul> <li>Multidisciplinary team meeting<br/>(MDT)         Patient discussed at an MDT with<br/>a community and/or primary<br/>care team.     </li> <li>BLF patient passport         BLF passport offered to the<br/>patient.     </li> <li>None</li> </ul> |  |